## **SIEMENS**

## SIPROTEC Dashboard Package Product Sheet

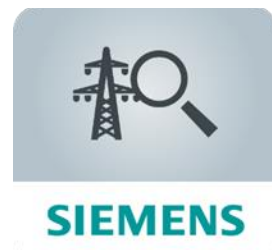

SIPROTEC Dashboard is a cloud-based application which enables power grid operators to monitor the operational status of their protection device fleet and optimize maintenance activities.

The SIPROTEC Dashboard Package consists of the MindSphere application SIPROTEC Dashboard and selected MindSphere Resources which are required to access the Platform and to utilize the application.

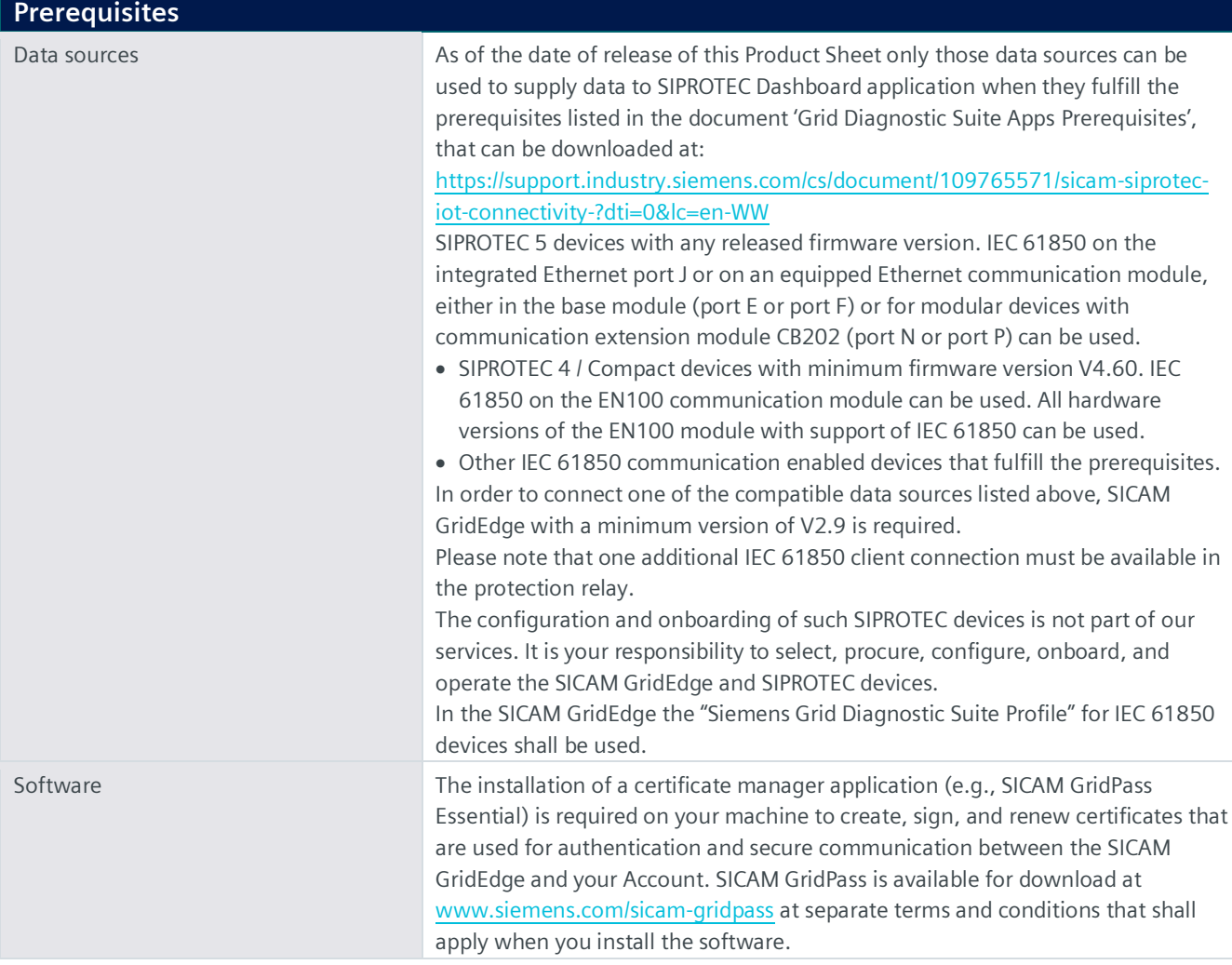

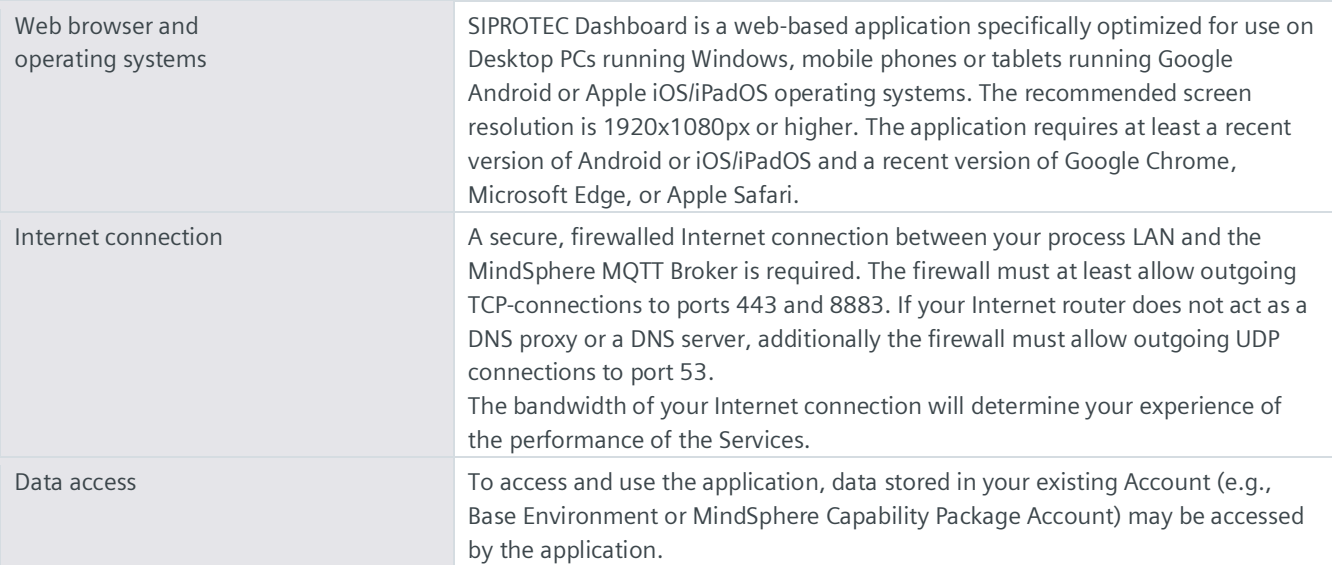

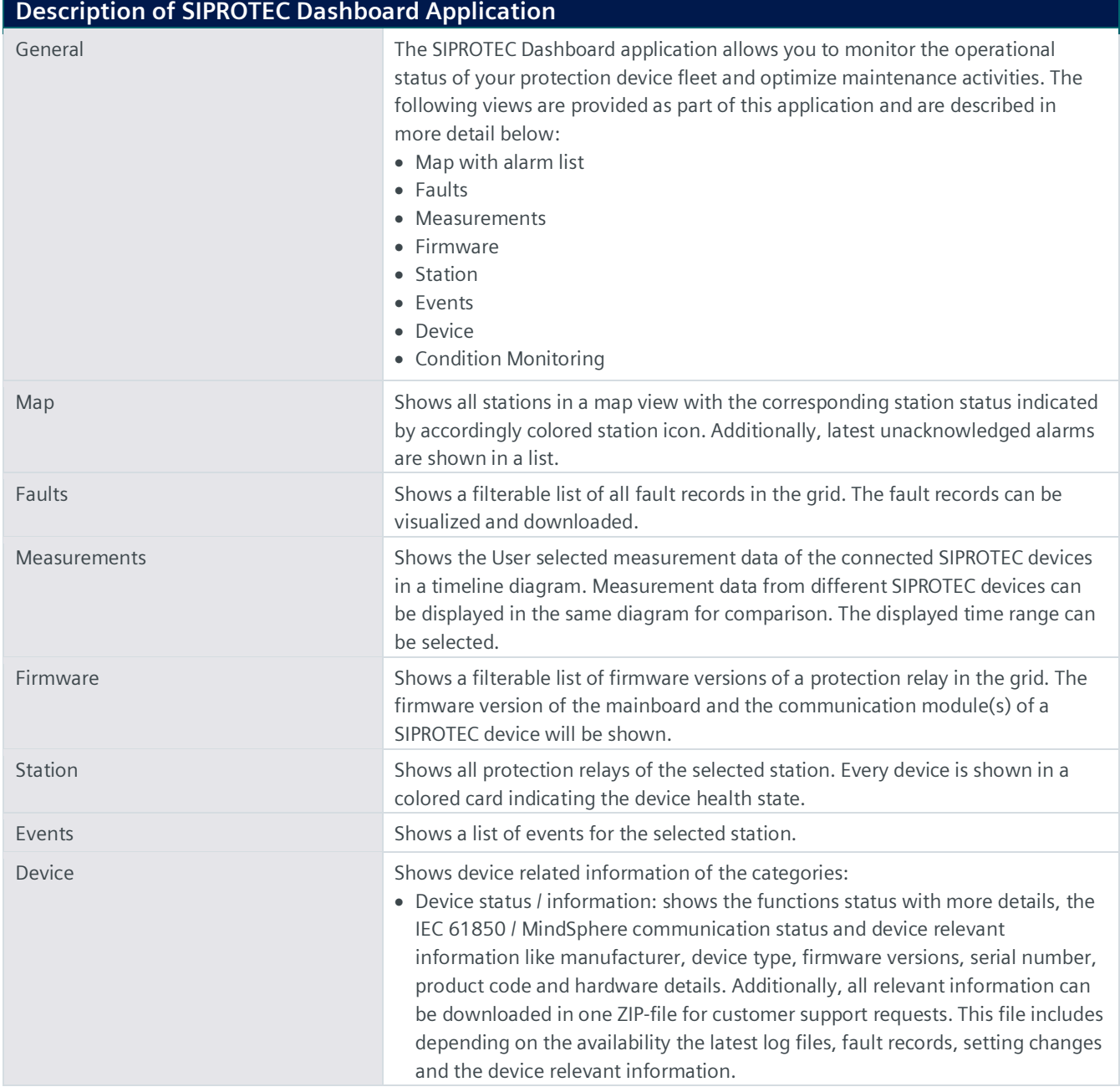

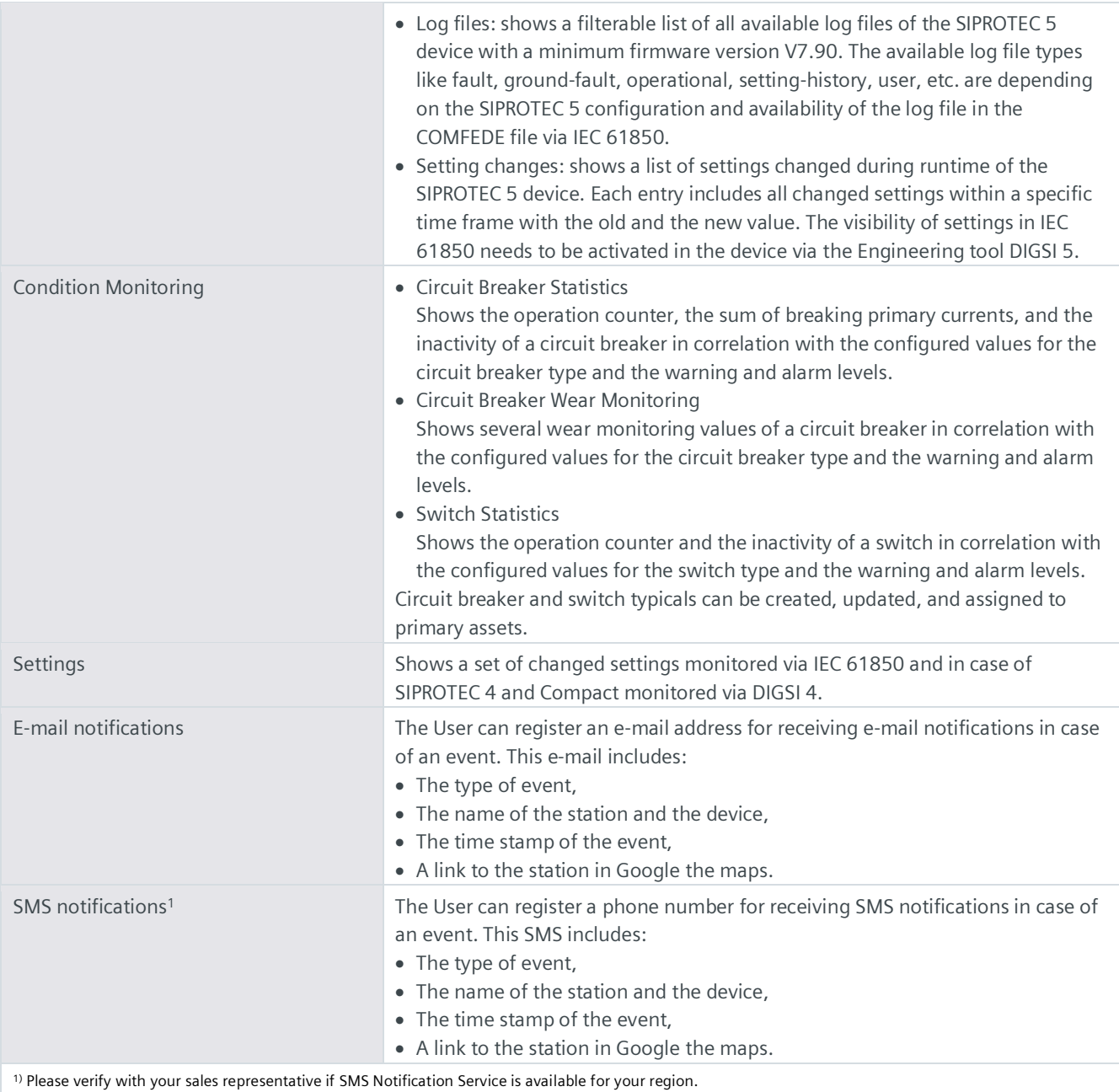

## **Description of MindSphere Resources**

The following MindSphere resources ("MindSphere Resources") are included in the SIPROTEC Dashboard Package or its extensions. These have been selected to ensure proper operation of SIPROTEC Dashboard application.

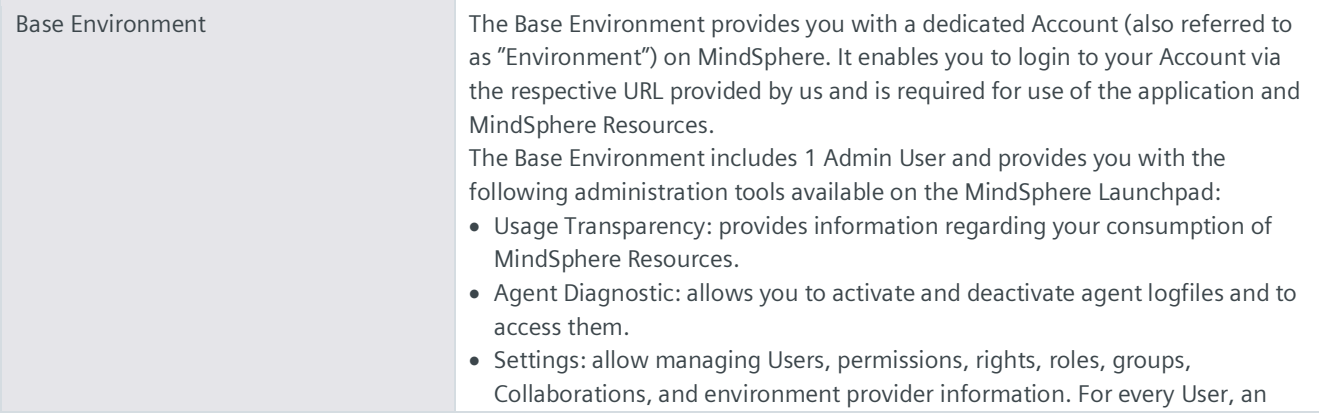

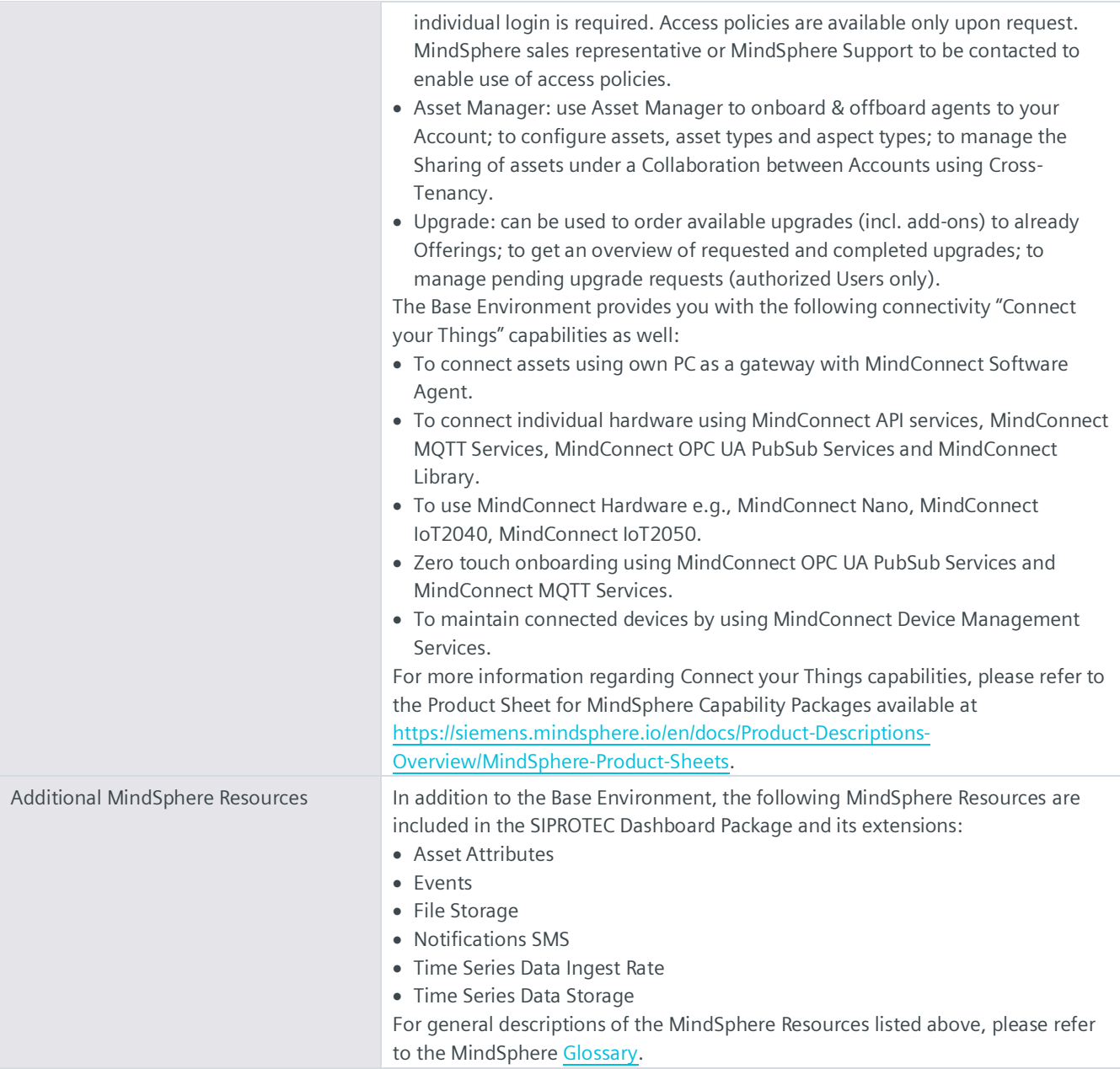

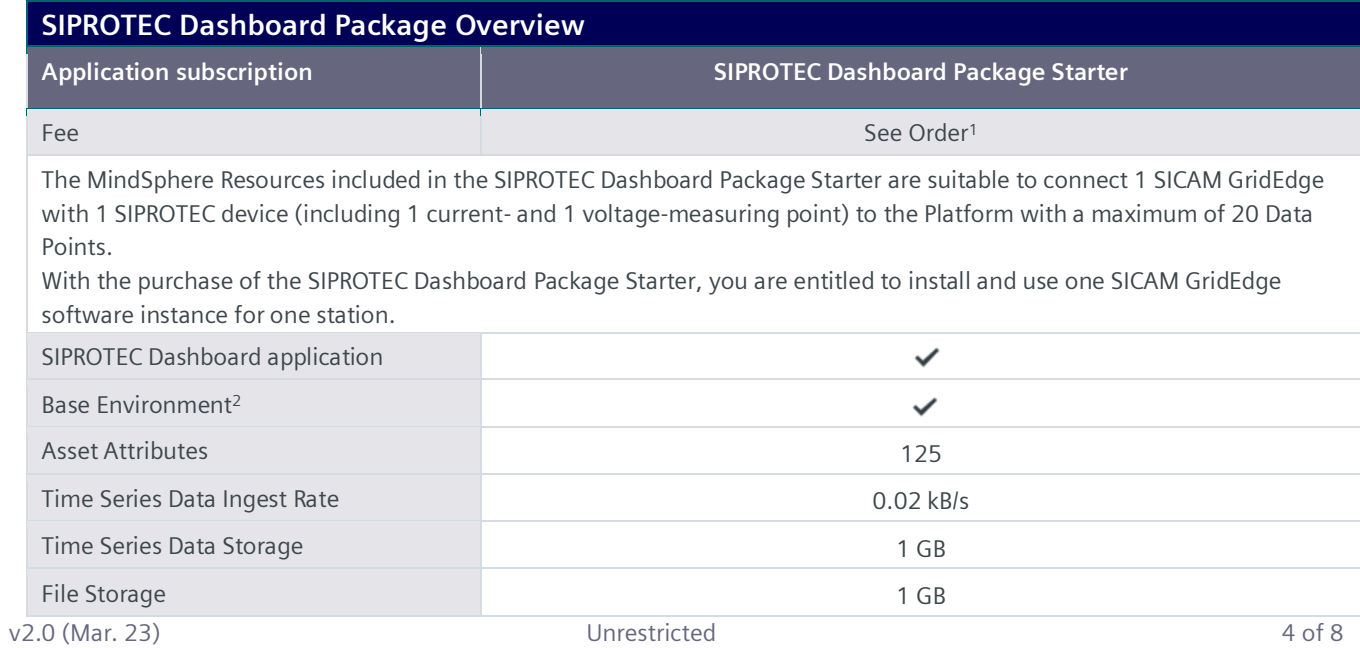

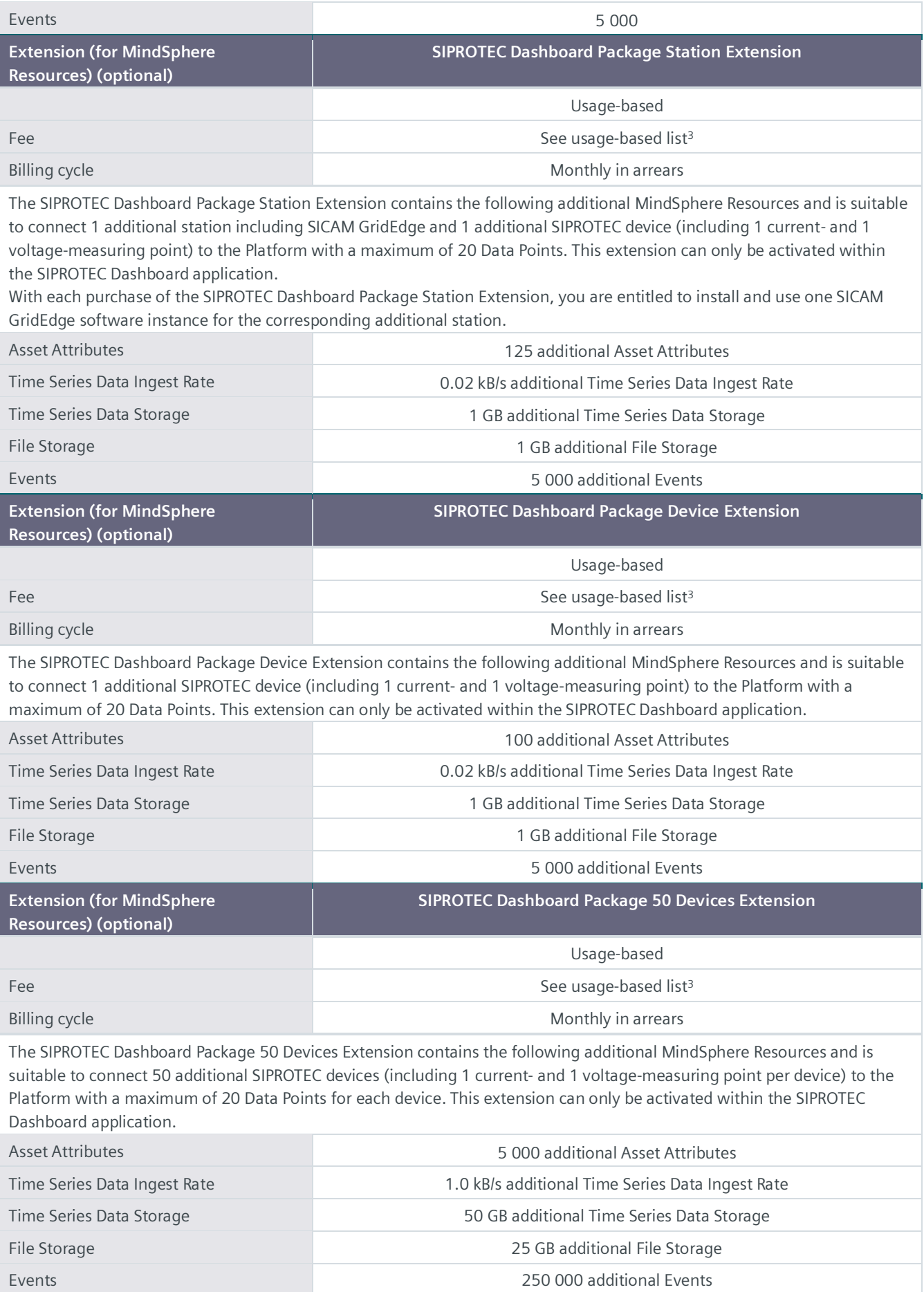

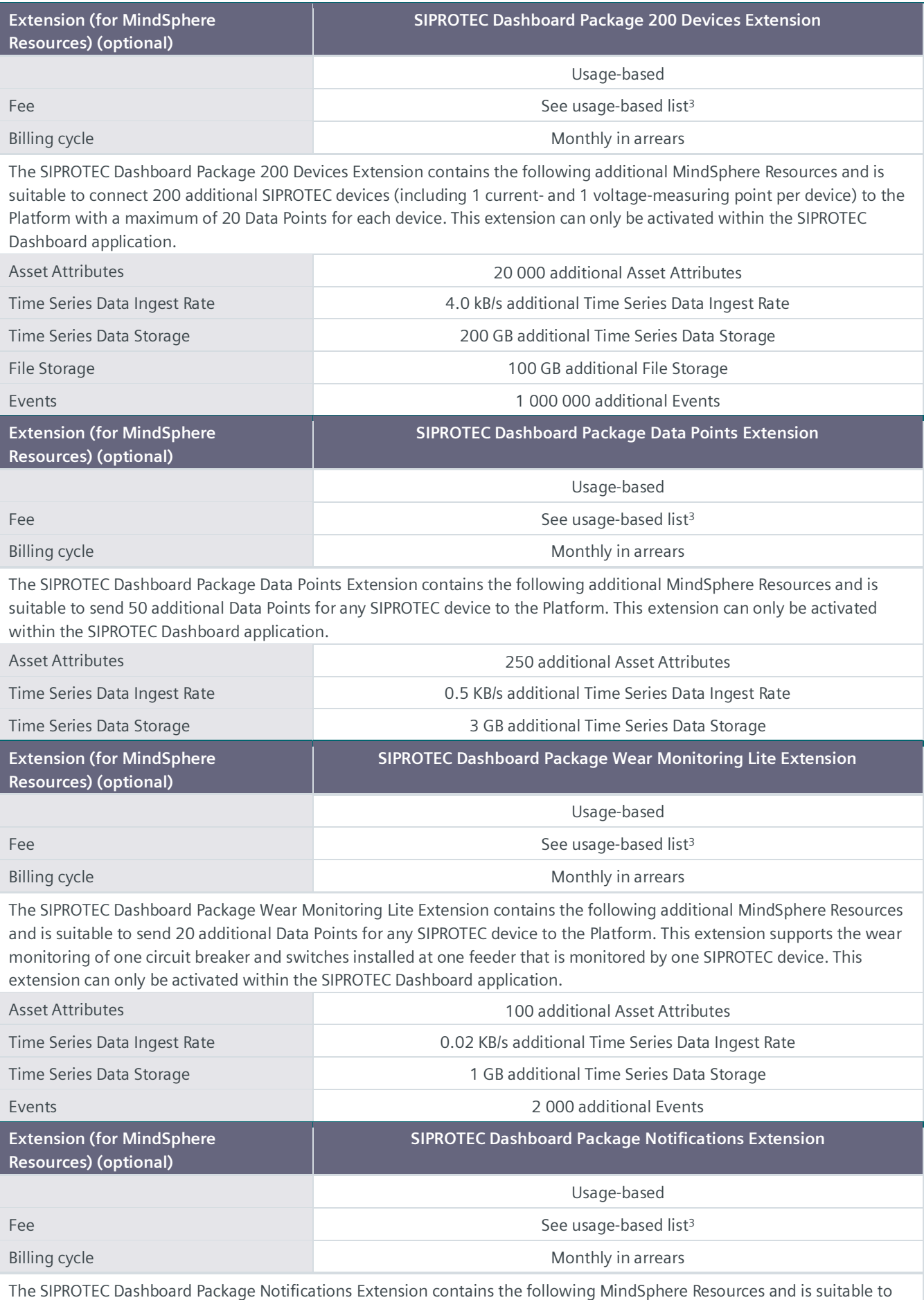

send 25 SMS Notifications. This extension can only be activated within the SIPROTEC Dashboard application.

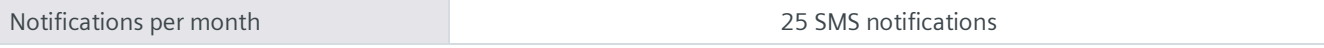

<sup>1)</sup> Subscription-based pricing is set forth in the Order; <sup>2)</sup> You can decide if a Base Environment shall be created and provisioned to you as part of your SIPROTEC Dashboard Package Starter or if the SIPROTEC Dashboard Package Starter (without a Base Environment) shall be added to an existing Account (Base Environment or MindSphere Capability Package Account). A Package can only be added to an existing Account if the Account and Package are hosted in the same data center location. If you decide to add various Packages to one existing Account, please note the following: The MindSphere Resources included in the various Packages will be combined under one Account; it is your responsibility to allocate the MindSphere Resources to the various Packages according to your needs. The combination of MindSphere Resources under one Account may lead to technical limitations in their accessibility and should therefore not exceed the limits set out unde[r https://siemens.mindsphere.io/en/docs/Product-Descriptions-Overview/technical-limitations;](https://siemens.mindsphere.io/en/docs/Product-Descriptions-Overview/technical-limitations) 3) Usage-based fees are set forth in the Price List for Offerings with Usage-based Fees available at [https://siemens.mindsphere.io/en/docs/Product-Descriptions-Overview/usage-based.](https://siemens.mindsphere.io/en/docs/Product-Descriptions-Overview/usage-based)

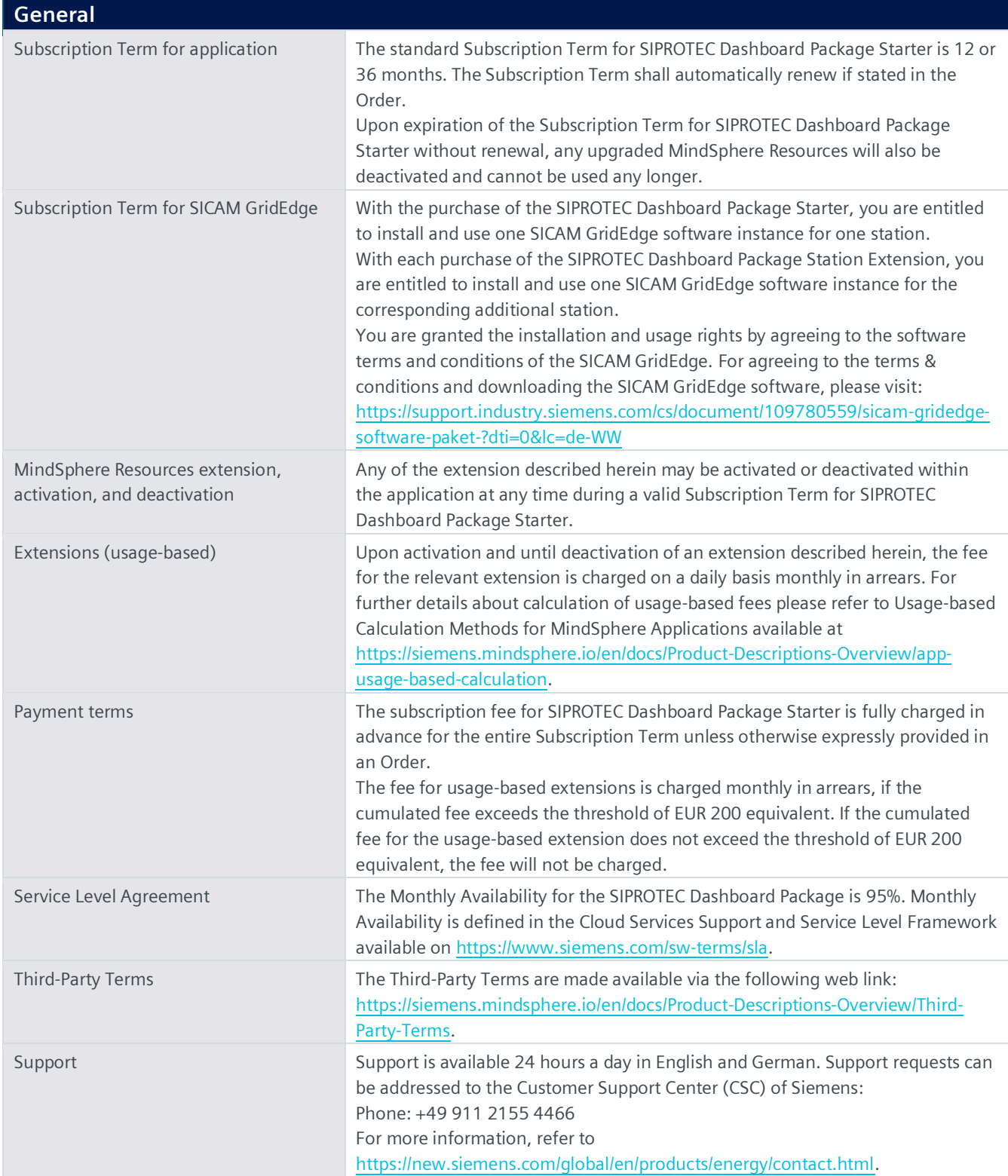

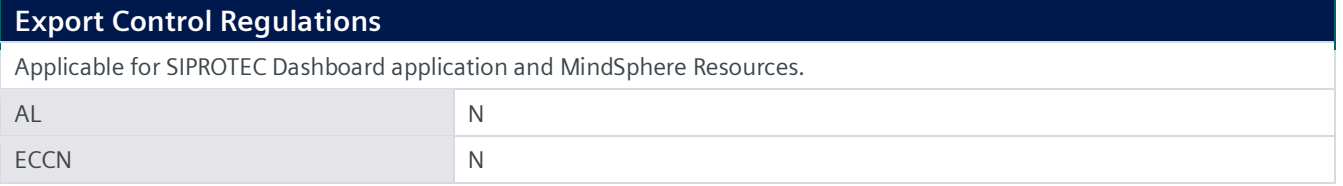

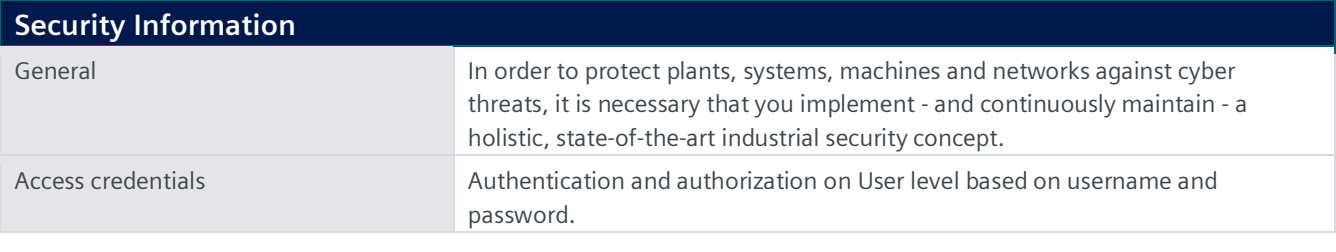

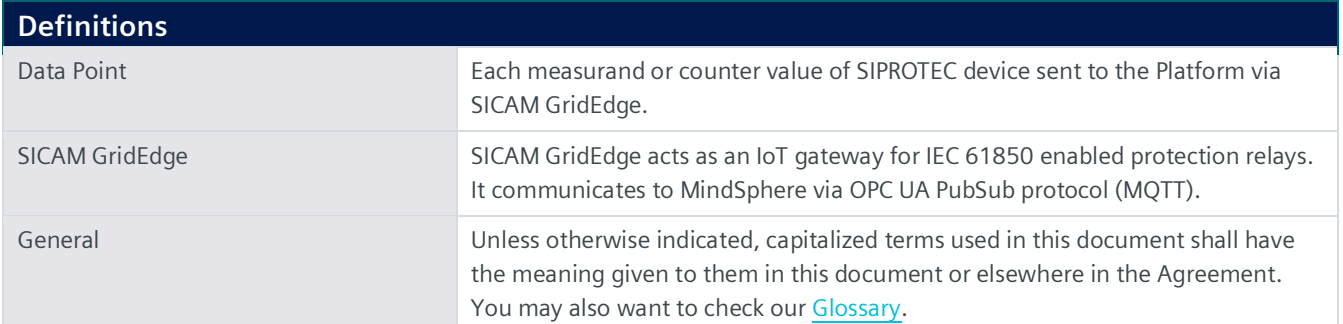

© Siemens 2023 All rights reserved

**https://siemens.mindsphere.io/en/docs/Product-Descriptions-Overview**